# a !eld guide to **scriptaculous Combination Effects**

# **the basic syntax**

Effect.EffectName('dom\_id')

effects require just a DOM ID you can use options for customizing options are optional!

#### **with options**

Effect.EffectName('dom\_id', {option:value, option:value})

new Effect.Highlight('dom\_id', {startcolor:'hex', endcolor:'hex'}) **highlight syntax** optional, if you don't want yellow fade to white this bit's critical

# **default options**

Default options are available for all fx. Some fx have custom options (not shown except for Highlight)

#### **duration: seconds, in decimals**

how long the effect will last

## **in & out effects**

**Appear / Fade BlindUp / BlindDown SlideUp / SlideDown Grow / Shrink**

## **out effects**

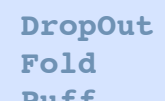

- **Puff**
- **Squish**
- **SwitchOff**

### **attention effects**

**Highlight Pulsate Shake**

delay before starting effect **delay: seconds, in decimals** stages of the effect,  $0$  being no effect; a Fade set to to:.5 would fade half-way controls ease in  $\&$  out, can be used for special  $fx$ **transition: transition method from: 0.0 to 1.0 to: 0.0 to 1.0**

**queue: 'parallel' || 'front' || 'end'**

whether the effects run simultaneously or in order

## **toggling**

toggle() will show an item that's hidden, or hide an item that's shown—using the in or out effect, respectively, from one of the in & out effects families shown to the left.

#### **the basic idea:**

Effect.toggle('dom\_id', 'fx\_family')

#### **toggle accepts these fx families:**

appear slide blind

Without an fx family name, toggle() defaults to appear.

more on scriptaculous: http://script.aculo.us/ cheatsheet @ amy hoy (www.slash7.com)